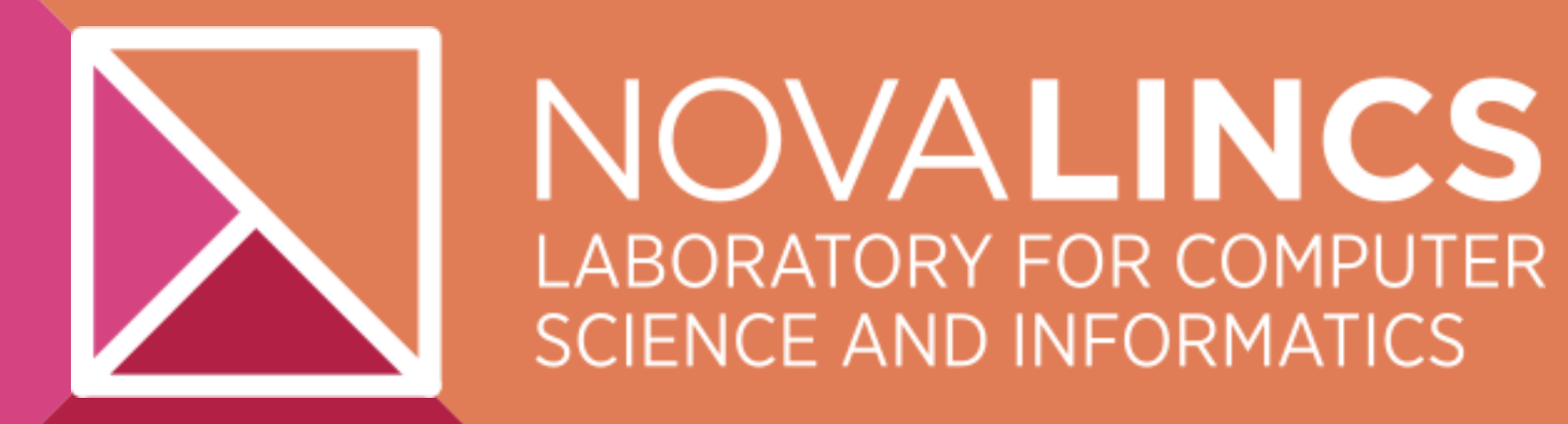

# **HETEROGENEOUS PERSONAL COMPUTING: A CASE STUDY IN MATERIALS SCIENCE**

The main objective of this work is to build a **Heterogeneous Runtime Environment (HRTE)**  that efficiently supports the execution of programs defined by a visual program environment, to be executed in a desktop PC with one or more accelerators.

#### **HModules**

- Can have several implementations over different hardware and parallel runtime environments
- Can be interconnected with other **HModules** or classical Modules
- Minimizing intrusion in PSE code
- **PSE** scheduler sees **HModules** as normal Modules
- Scientific computing has been evolving towards the use of heterogeneous architecture encompassing classical CPUs, GPUs, etc.
- Visual programming environments (**PSE - Problem Solving Environment)** have been successfully used by scientists allowing the easy exploitation of the emerging parallel architectures.
- Most of these environments are based on the workflow paradigm: a program is a set of processing modules organized as a pipeline. Modules are interconnected by logical channels transferring huge data sets.

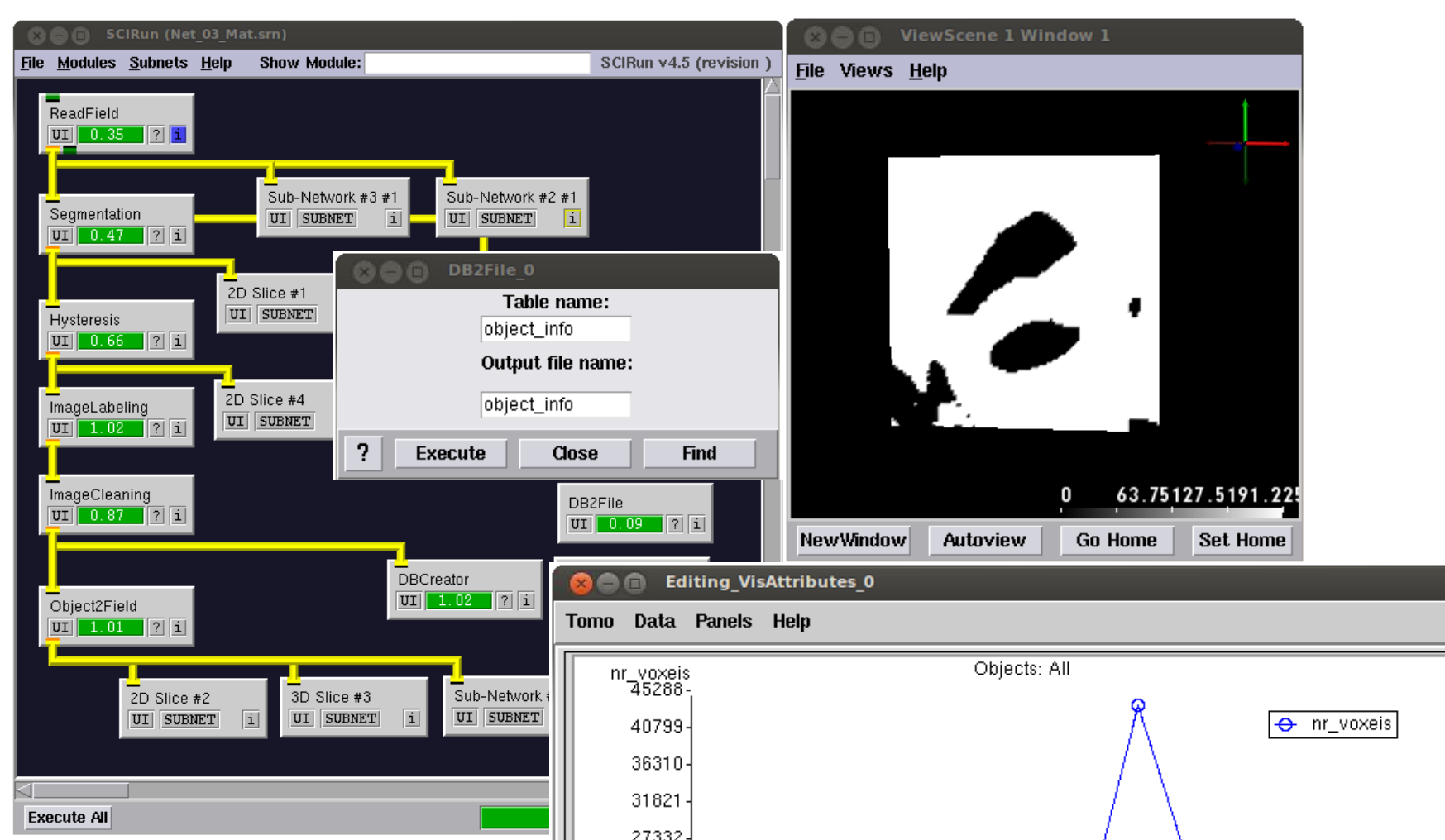

# **Motivation for HRTE HModules and HRTE Case Study**

- Module execution
	- HRTE chooses the target device according to the available implementations and resource use
	- A runtime supporting the execution of processes over processing units of the heterogeneous hardware triggers the start of the computation
- Reading and writing data
	- *getInputs()* and *setOutputs()* operations uses a virtual shared address space accessed through an *handle* that abstracts a vector or matrix
	- The runtime transparently manages the movement of data along the hierarchy of memory of the heterogeneous hardware

### **HModule's support**

Processing of tomographic images of composite materials: one that constitutes the base matrix and another that acts as reinforcements

```
+hrte_HFunction_addImplementation(): void
+hrte_HFunction_add_opencl_code(): void
+get_input_hrte_handle(): void
+send_output_hrte_handle(): void
+hexecute(): void
+getInputs(): void
+setOutputs(): void
```
## **HRTE Main Characteristics**

Supports the combination of existing modules with **Heterogeneous Modules (HModules)**

- **HModules** can be executed in different platforms chosen at runtime
- Transparent management of data copy between main memory and accelerator's memory, including semi automatic data partition.

Execution times obtained using two different processing networks: one with modules implemented directly in OpenCL and another with modules implemented using **HRTE** 

A prototype of HRTE exists using SCIRun PSE toolkit and StarPU runtime environment.

- OpenCL kernels are the same in both cases
- HRTE allows an average a speedup of 1.67

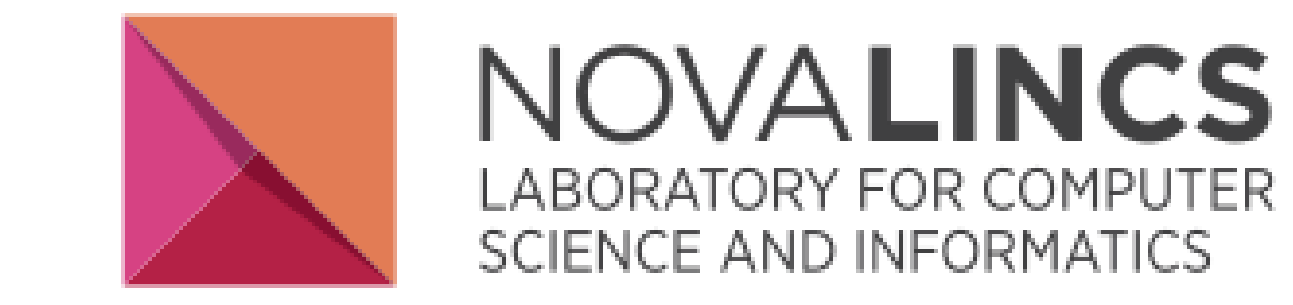

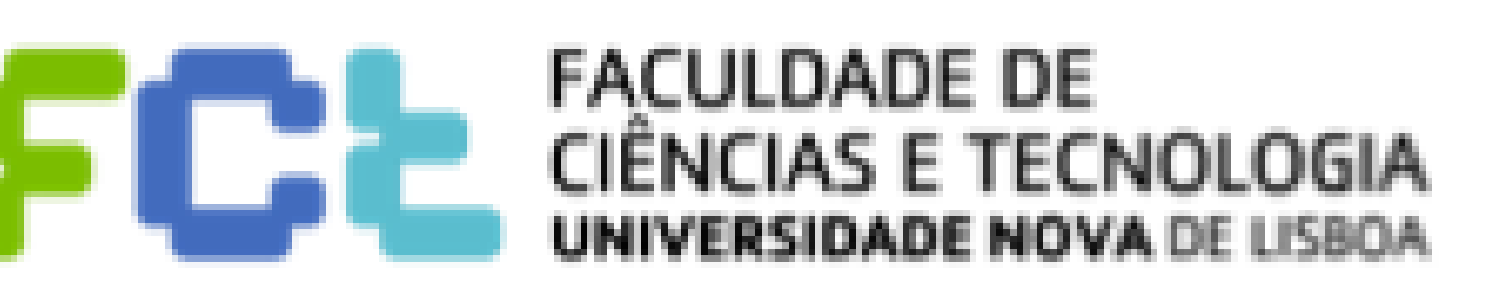

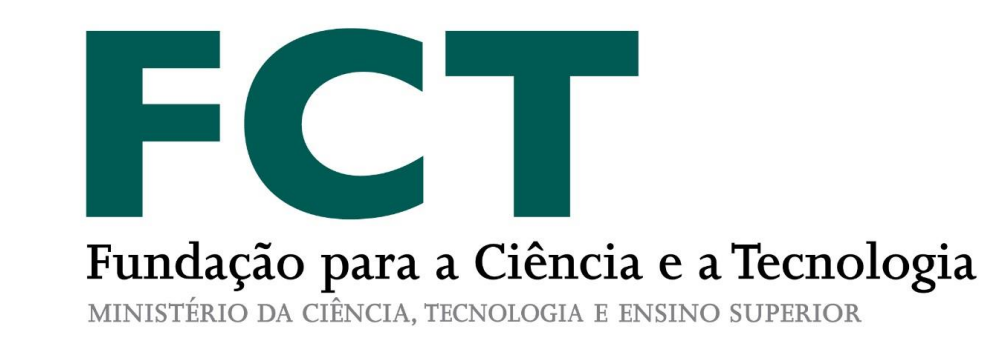

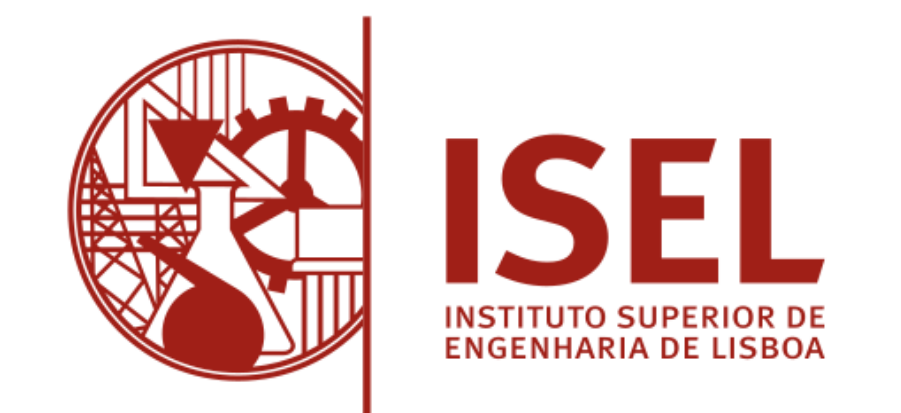

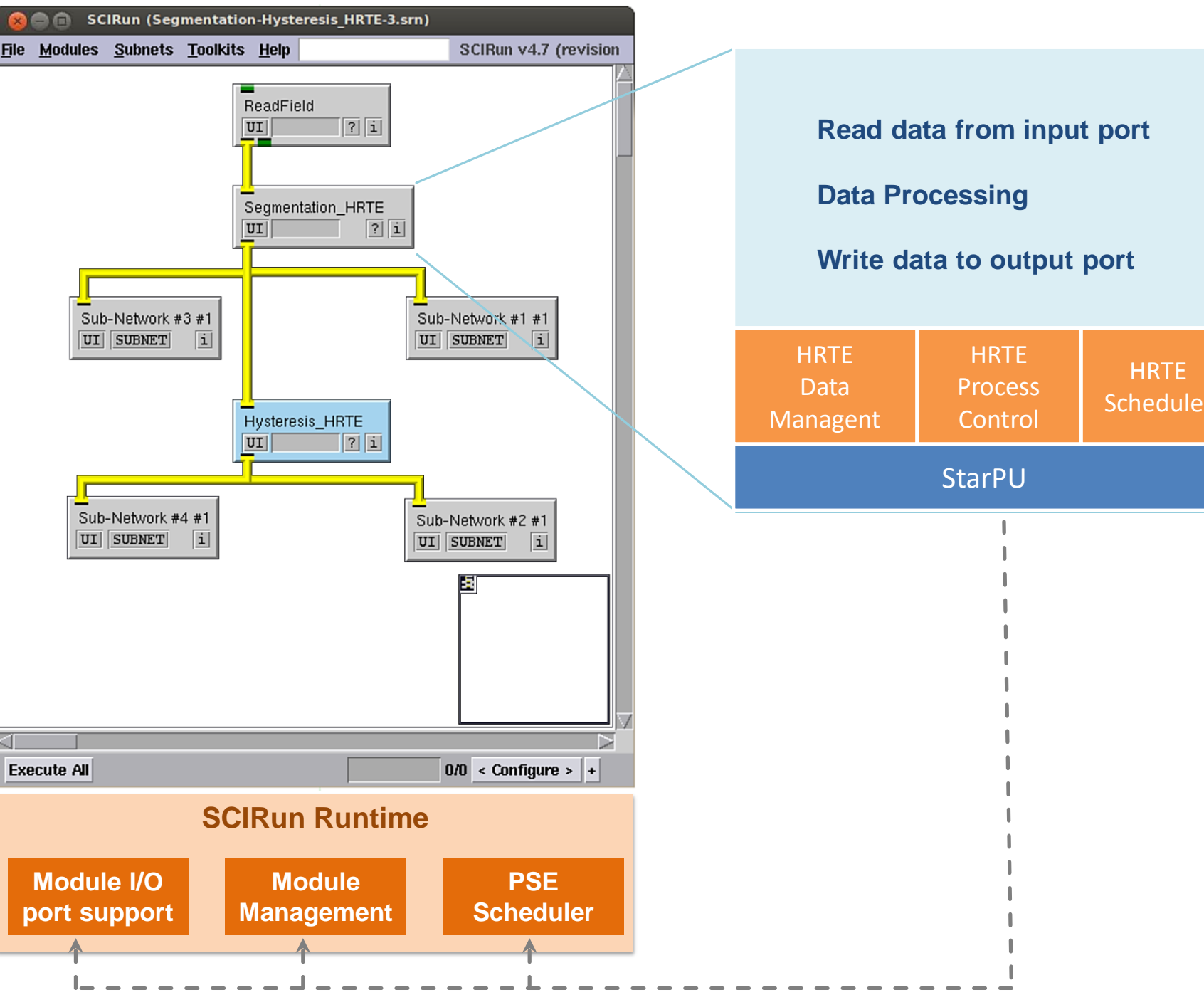

This work was supported by FCT - Fundação para a Ciência e Tecnologia, under project UID/CEC/04516/2013 (NOVA LINCS research center)

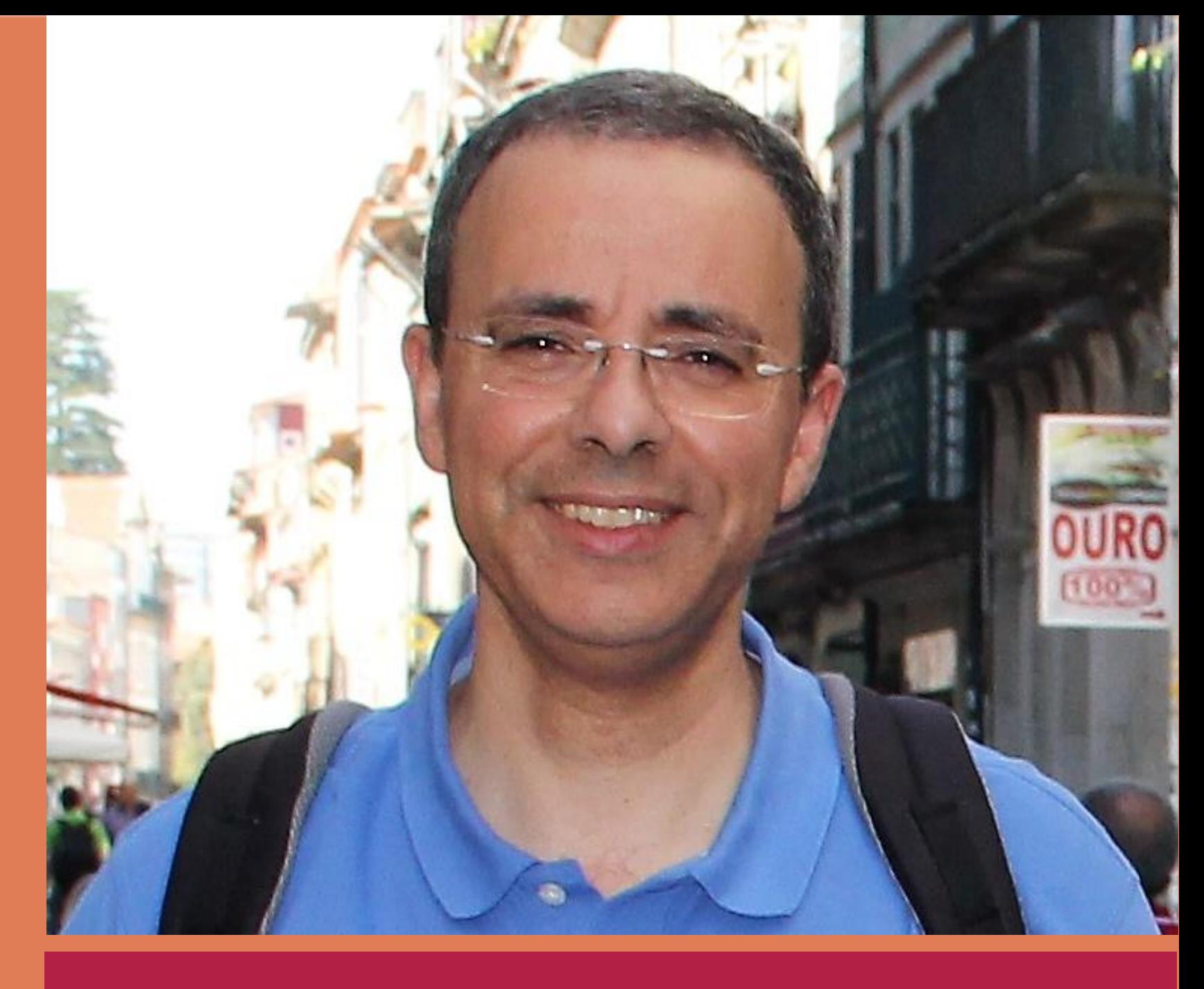

**Authority Authority** Nuno Oliveira PhD Student Supervisor: Pedro Medeiros, UNL My research focuses on heterogeneous multi-core platforms and parallel programming.

class Hysteresis\_HRTE **:** public HModule **{** public**:** void hexecute**() {** hrte\_data\_handle matImage**,** matImageaux**; ...** // read module input image and set partitions' number to be used get\_input\_hrte\_handle**(**"Input"**,** matImage**, ...);** hrte\_matrix3d\_set\_partitions**(**matImage**,** nPartitions**);** // create an auxiliar image with the same partitions of read image hrte\_matrix3d\_create**(&**matImageaux**,** nx**,** ny**,** nz**, ...);** hrte\_matrix3d\_set\_partitions**(**matImageaux**,** nPartitions**);** // the 1st kernel will be apply to image until there is no change **for (**bool thereAreChanges **= true,** int iter **=** 0**;** thereAreChanges**; ++**iter**) {**

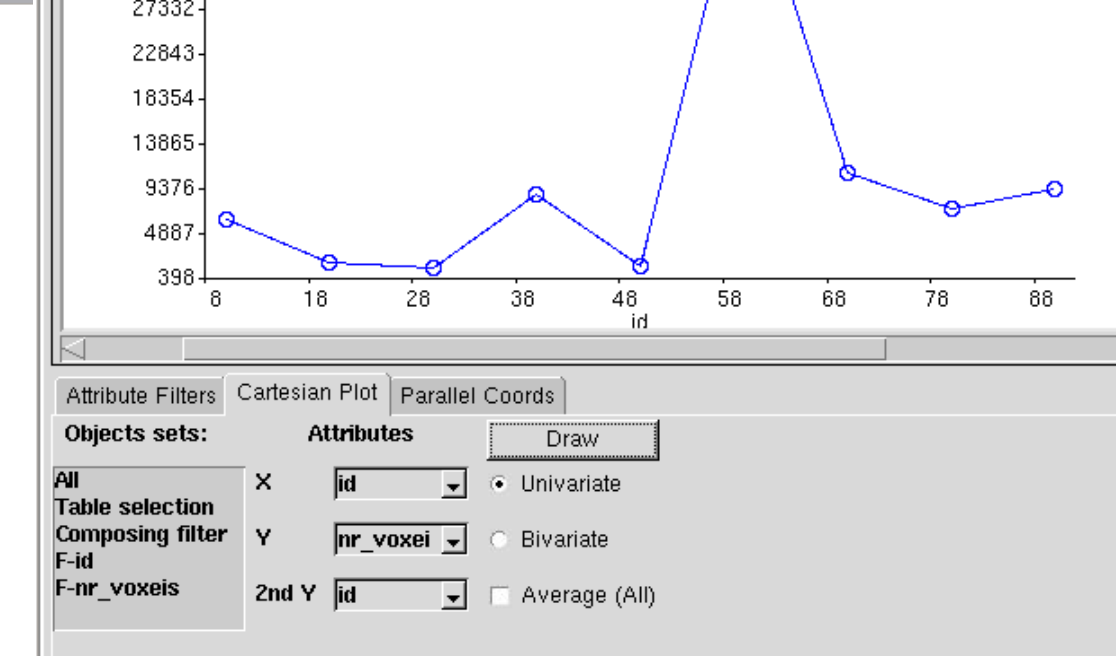

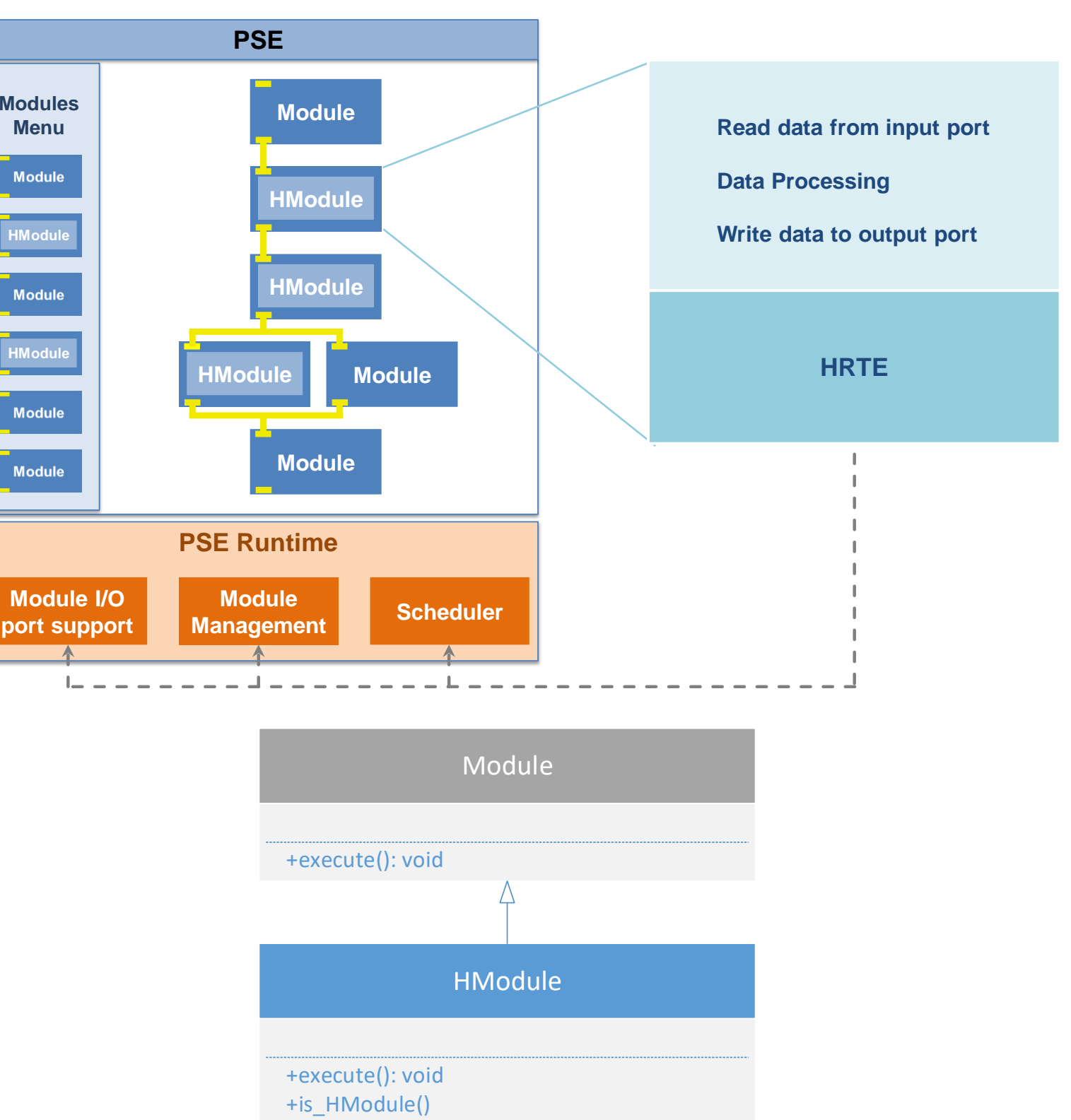

```
// 1st kernel: use stencil pattern to get the new image - each voxel is
      // equals to the majority of neighbors
     hrte_task_stencil(hf_hysteresisFirstPhase, (iter % 2 == 0) ?
                  matImage:matImageaux, (iter % 2 == 0) ? matImageaux:matImage);
      thereAreChanges = !hrte_task_isEquals(matImage,matImageaux);
    }
    // 2nd kernel: use stencil to eliminate grey voxels adopting the black or
    // white in function of the neighborhood
    hrte_task_stencil(hf_hysteresisSecondPhase, matImageaux, matImage);
    send_output_hrte_handle("Output", matImage);
  }
}; // end of class Hysteresis_HRTE
__kernel void hysteresis_firstStep ( ... ) {
  ...
 // set voxel with the value of the majority of neighbors
 countNeighborhood(blockin,..., x, y, z, nx, ny, nz, &blacks, &whites, &greys);
  ...
  blockout[INDEX(x, y, z, nx, ny, nz)] = newValue;
__kernel void hysteresis_secondStep( ... ) {
  ...
 // set voxel to WHITE or BLACK using majority of neighbors
 countNeighborhood(blockin,..., x, y, z, nx, ny, nz, &blacks, &whites, &greys);
  ...
 blockout[INDEX(x, y, z, nx, ny, nz)] = newValue;
```
**}**

**}**

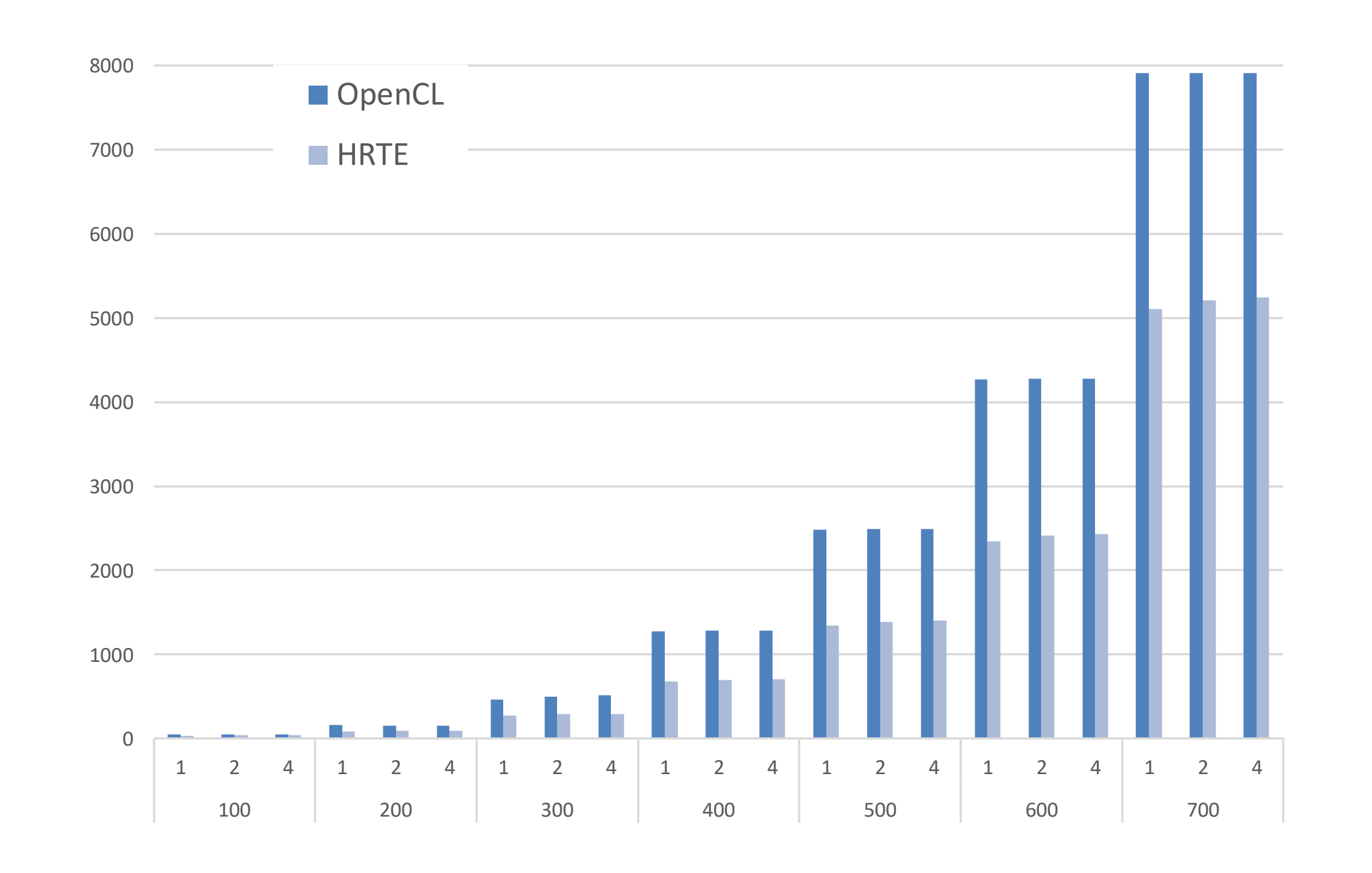

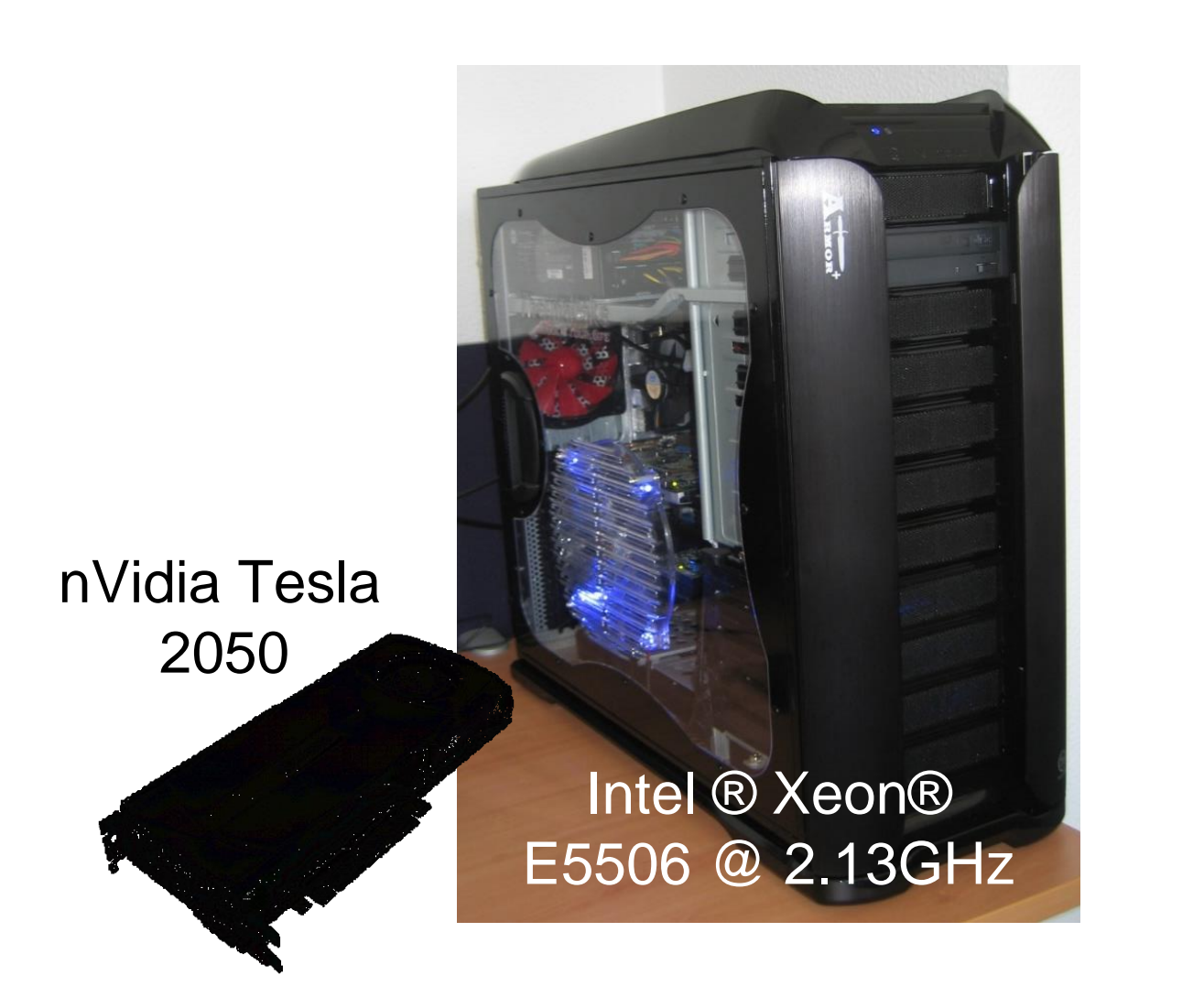

Code fragment corresponds to the hysteresis module:

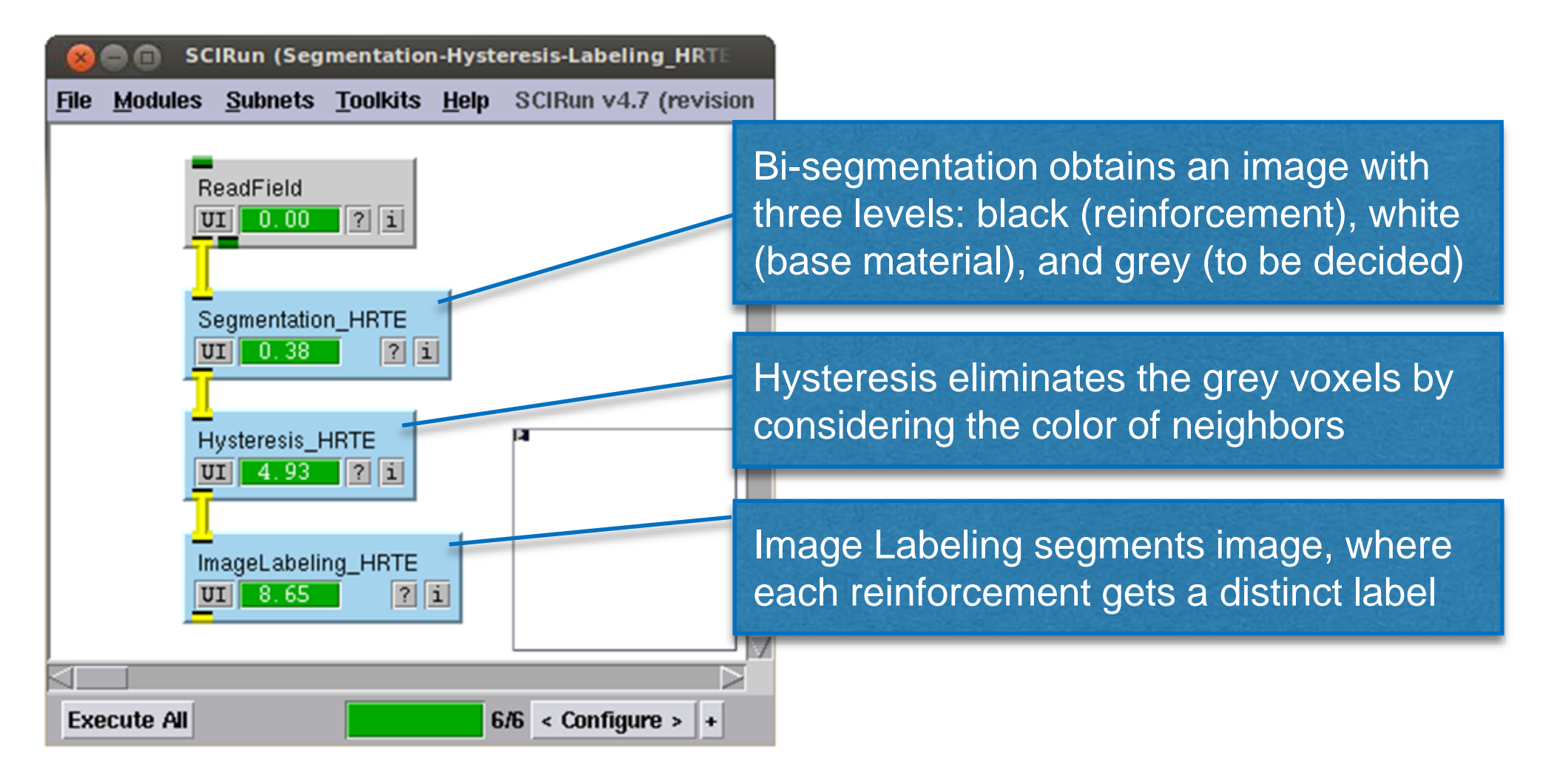